# The Walmart Sales Project

- Goal: Forecast the weekly sales for 99 departments at 45 Walmart stores located in different regions.
- That is 4,455 different time series! However, notice that time series within the same department have similar patterns:

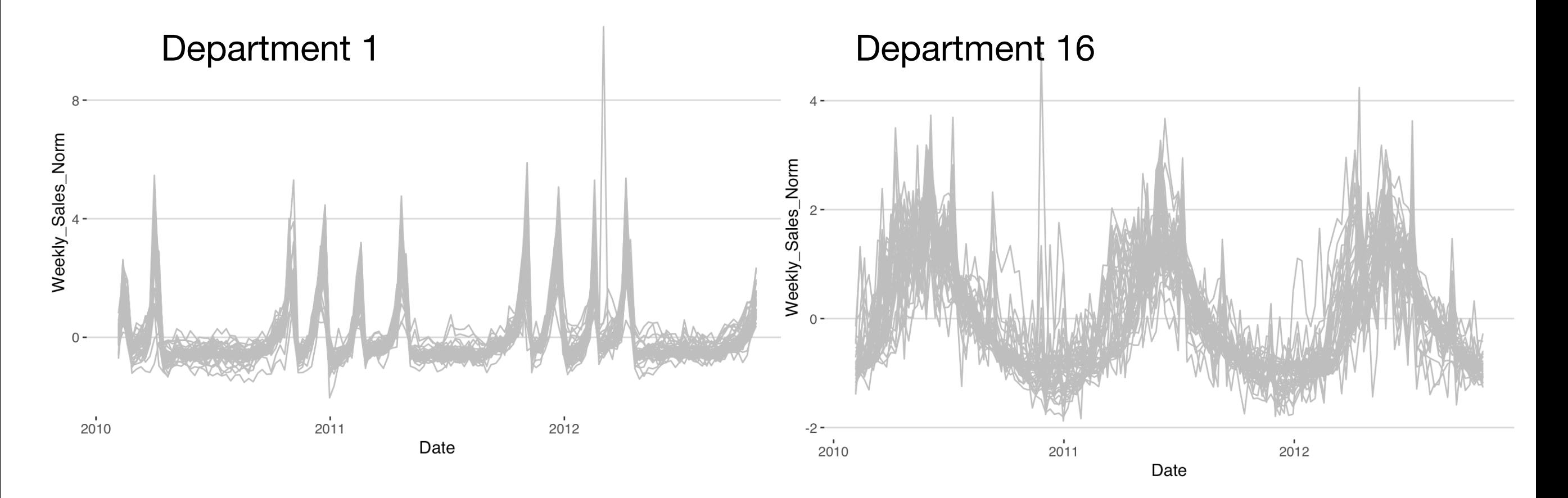

## What is a Time Series

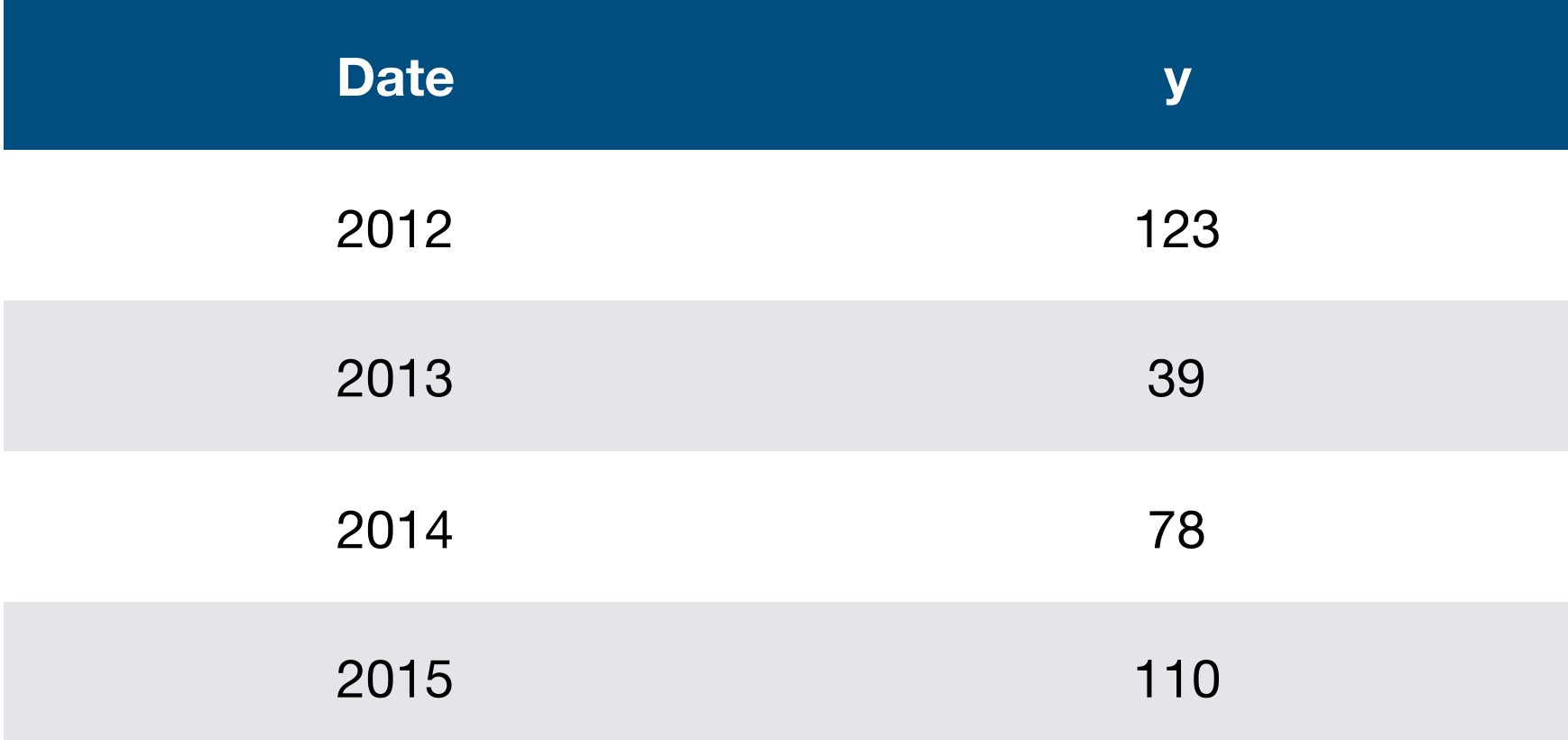

$$
\mathbf{y} = (y_1, y_2, \dots, y_T) = (123, 39, 78, 110)
$$

# Frequency of a Time Series

• Frequency: the number of observations before the seasonal pattern repeats. In physics and engineering this is the period.

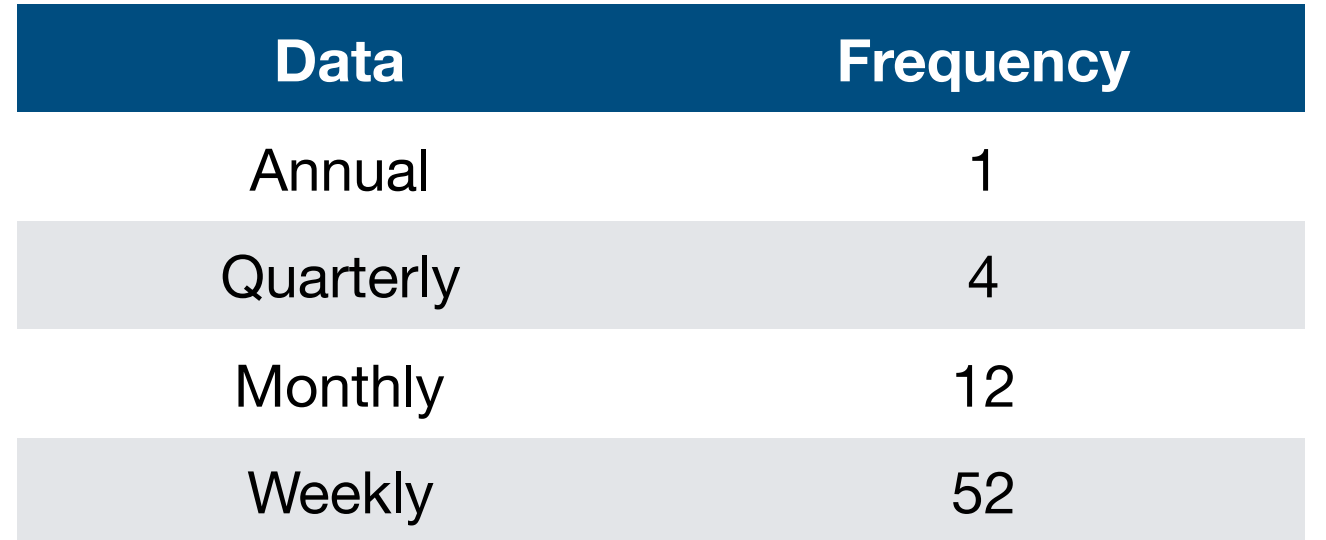

• Caveat: There are not 52 weeks in a year, but 365.25/7 = 52.18 on average.

## Working with Time Series

• Load in R as a ts object

```
> y <- ts(c(123,39,78,110), start=2012, frequency=1) 
Time Series: 
Start = 1 
End = 4Frequency = 1 
[1] 123 39 78 110
```
### Working with Multiple Time Series

#### **Notation**

• Assume we have *m* different times series of length *T*, e.g. weekly time series per store (within a department). Form a matrix **Y** containing each time-series as follows:

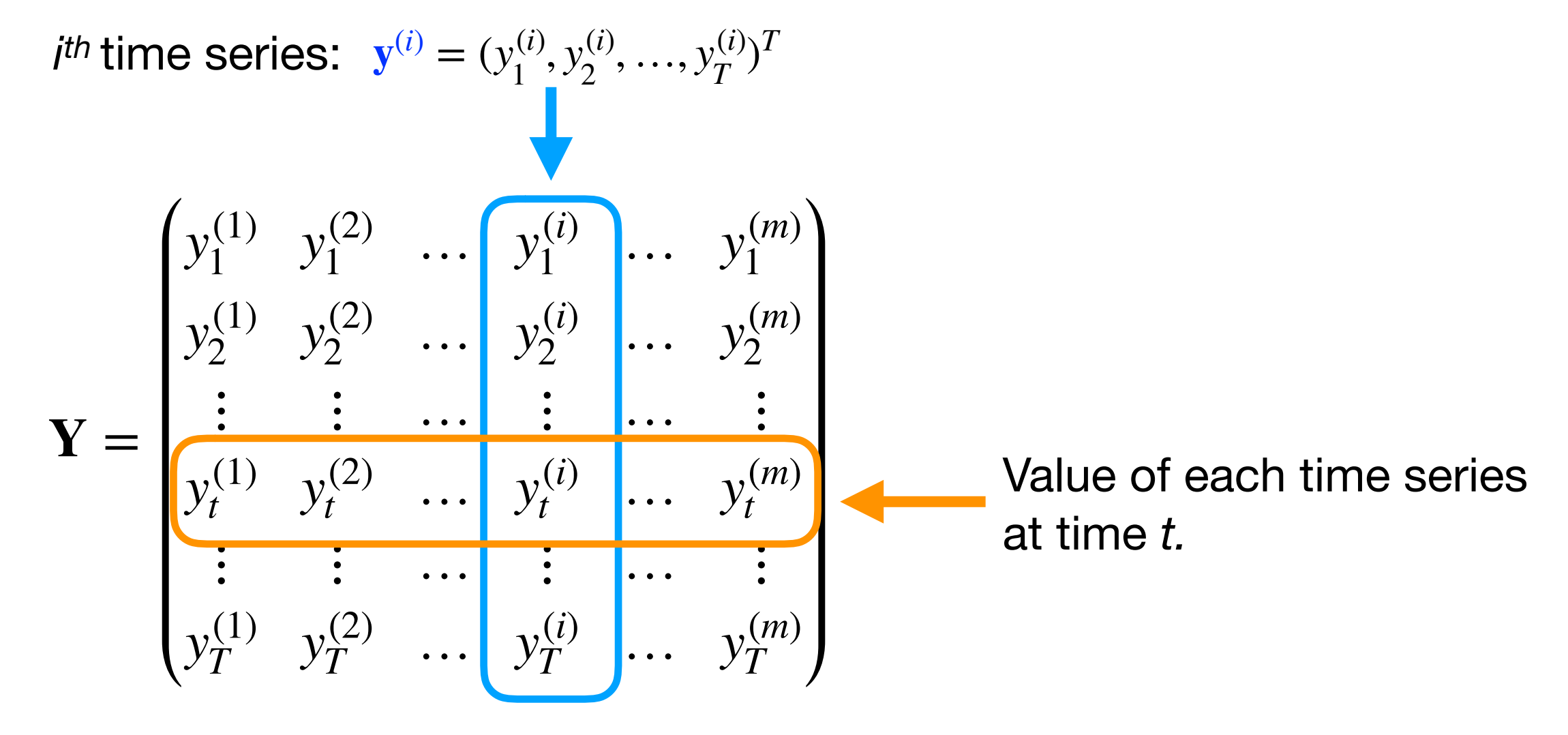

### Working with Multiple Time Series

• Recommendation: Loop over departments and construct the matrix **Y**. You can then model column by column or try to combine information across columns, i.e. stores.

```
library(tidyverse)
```
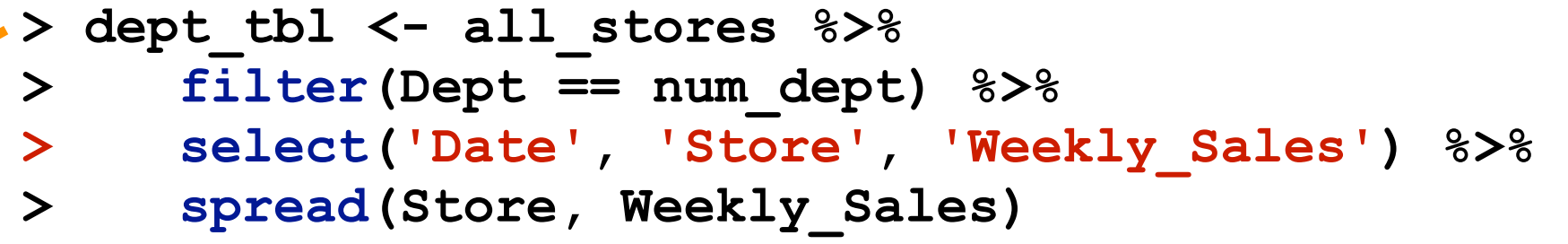

**> store\_one\_ts <- ts(dept\_tbl[, 2], frequency = 52)**

**# A tibble: 143 x 46** 

 **Date `1` `2` `3` `4` `5` `6` `7` `8` `9` `10` `11` `12` `13` `14` <date> <dbl> <dbl> <dbl> <dbl> <dbl> <dbl> <dbl> <dbl> <dbl> <dbl> <dbl> <dbl> <dbl> <dbl> 1 2010-02-05 10218. 9675. 3702. 7438. 4546. 11819. 2774. 2956. 3860. 25694. 5894. 4566. 3333. 10433. 2 2010-02-12 11874. 9988. 4451. 8881. 6757. 11119. 4072. 4953. 3341. 24556. 6933. 3859. 4341 16731. 3 2010-02-19 13856. 11496. 6473. 10693. 5245. 18669. 3734. 5912. 6438. 33322. 9789. 6936. 4882. 11945. 4 2010-02-26 12881. 12558. 6322. 11943. 5150. 16651. 5188. 5946. 7241. 27774. 12764. 5895. 6392. 8287. 5 2010-03-05 17130. 21957. 7769. 15409. 6922. 30437. 5025. 8506. 9652. 35228. 15792. 8287. 8843. 8047. 6 2010-03-12 23767. 25827. 14296. 16169. 9407. 38650. 4289. 12776. 10164. 34864. 18317. 7352. 11771. 18217. 7 2010-03-19 41742. 45311. 14103. 23152. 14971. 51103. 6680. 17947. 17654. 48984. 29762. 10249. 15575. 23750. 8 2010-03-26 26680. 22084. 11458. 22741. 9350. 37527. 5238. 12889. 15085. 49448. 19302. 12934. 18668. 39182. 9 2010-04-02 46061. 48042. 15256. 35582. 14933. 60800. 7798. 26715. 28892. 47481. 29953. 12760. 19276. 39508. 10 2010-04-09 52977. 58887. 17276. 38717. 15053. 56726. 6077. 34847. 23307. 53134. 30274. 13026. 18038. 61478. # ... with 133 more rows, and 31 more variables: `15` <dbl>, `16` <dbl>, `17` <dbl>, `18` <dbl>, `19` <dbl>, …**

# Introduction to Forecasting

- Forecasting: the prediction of data at future times using observations collected in the past.
- Forecast horizon: How many time steps in the future a model will predict. I denote this value by h in the example code. Forecasts of beer production using regression

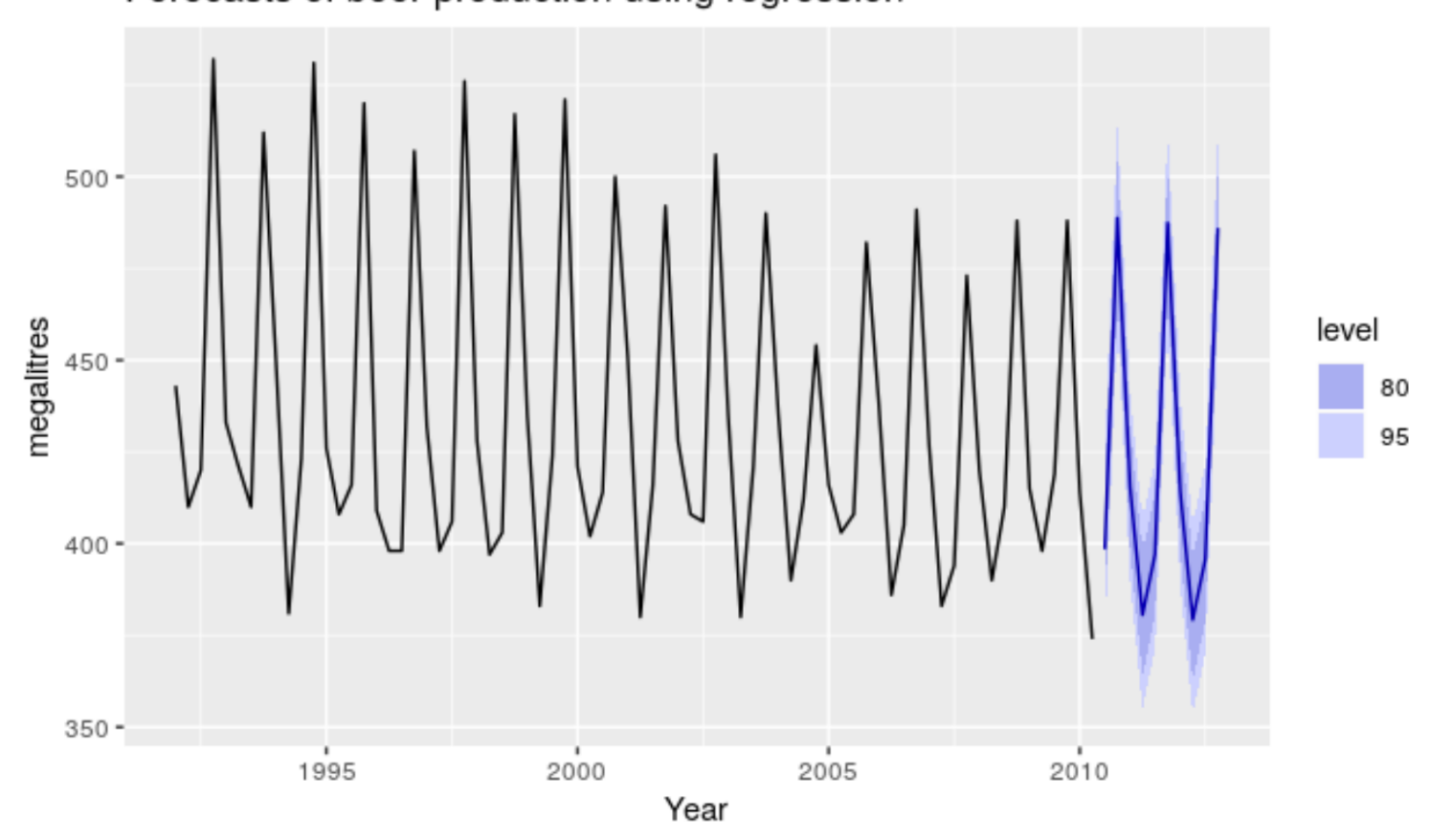

## Time Series Patterns

- Trend: A long-term increase or decrease in the data. Does not have to be linear!
- Seasonal: When a time series is affected by seasonal factors such as the time of the year or day of the week. Seasonality is always of a fixed and known frequency.
- Cyclic: When a time series exhibits rises and falls that are not of a fixed frequency.
- Random: Everything else after the Trend/Seasonal/ Cyclic nature of the times series is removed.

### Time Series Patterns

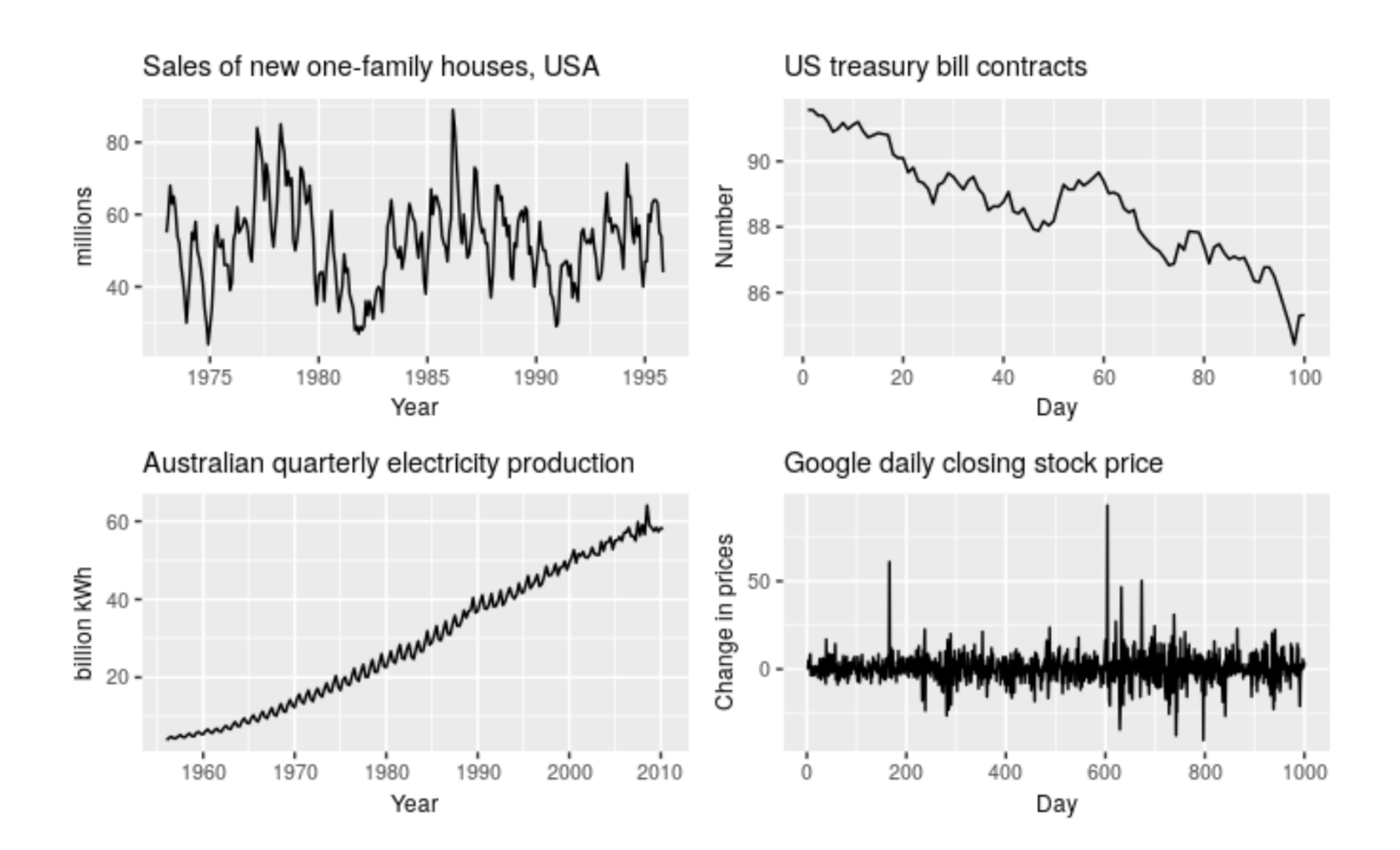

### Time Series Patterns

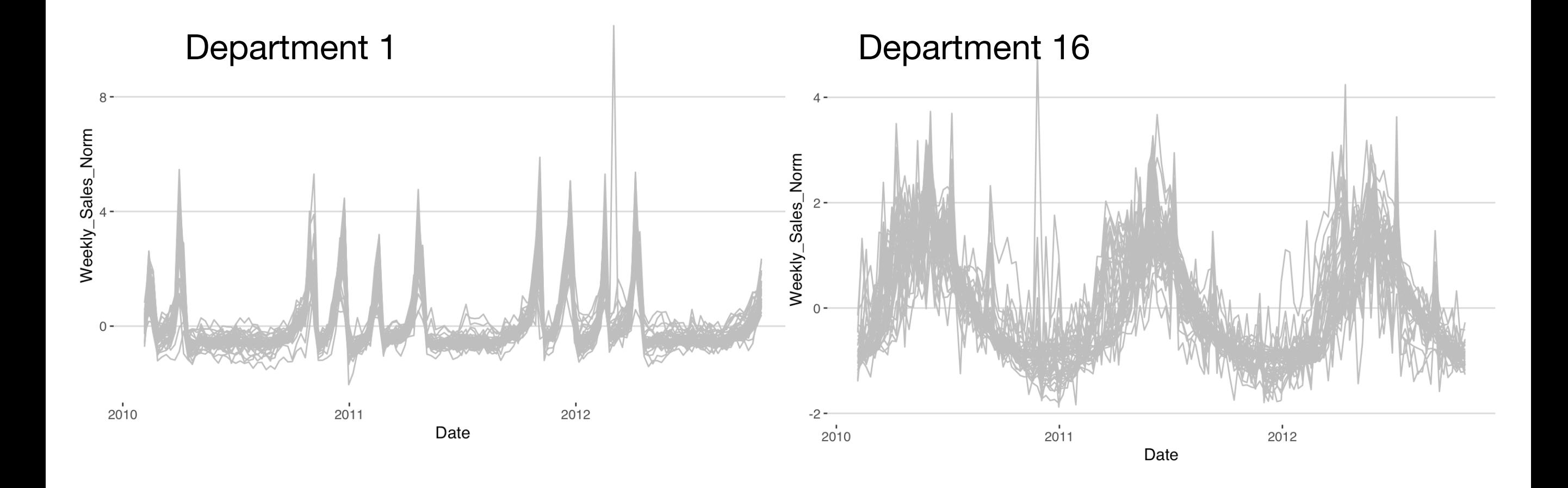

## How to Evaluate a Forecast

- K-fold cross-validation does not work. Why?
- Instead use training sets that occur prior to the test data. Training sets are grown until they contain all of the data.
- This respects the dependency structure of the time series.

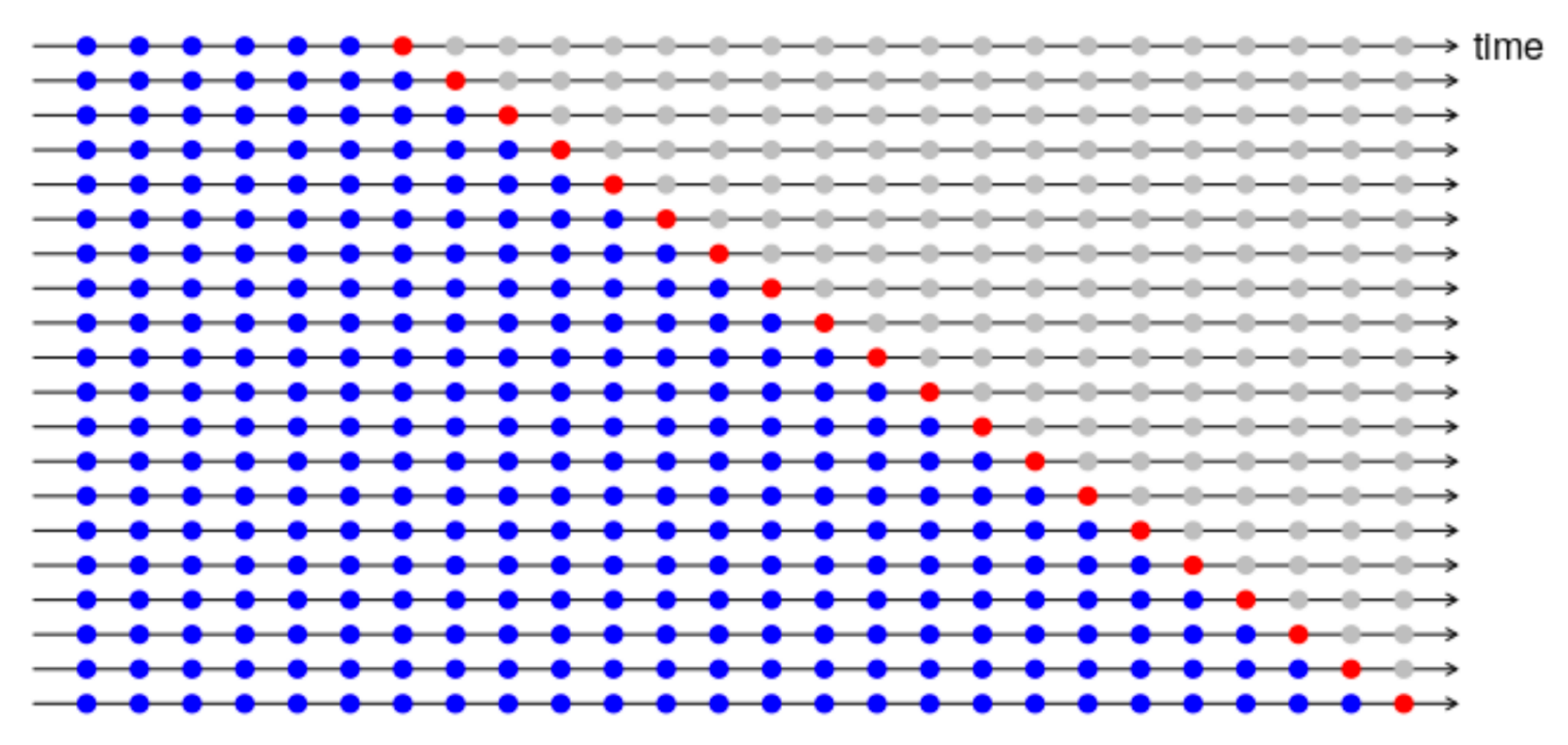

# Baseline Forecasting Methods

#### **Naive**

• Predict all future forecasts to be the value of the last observation:

$$
\hat{y}_{T+h|T} = y_T
$$
\n1ibrary (forecast)

\naaive(y, h)

#### **Seasonal Naive**

• Predict all future forecasts to be equal to the last observed value from the same season of the year (e.g. the same week of the previous year)

**library(forecast)** 

**> snaive(y, h)** 

$$
\hat{y}_{T+h|T} = y_{T+h-m(k+1)}
$$

### Baseline Forecasting Methods

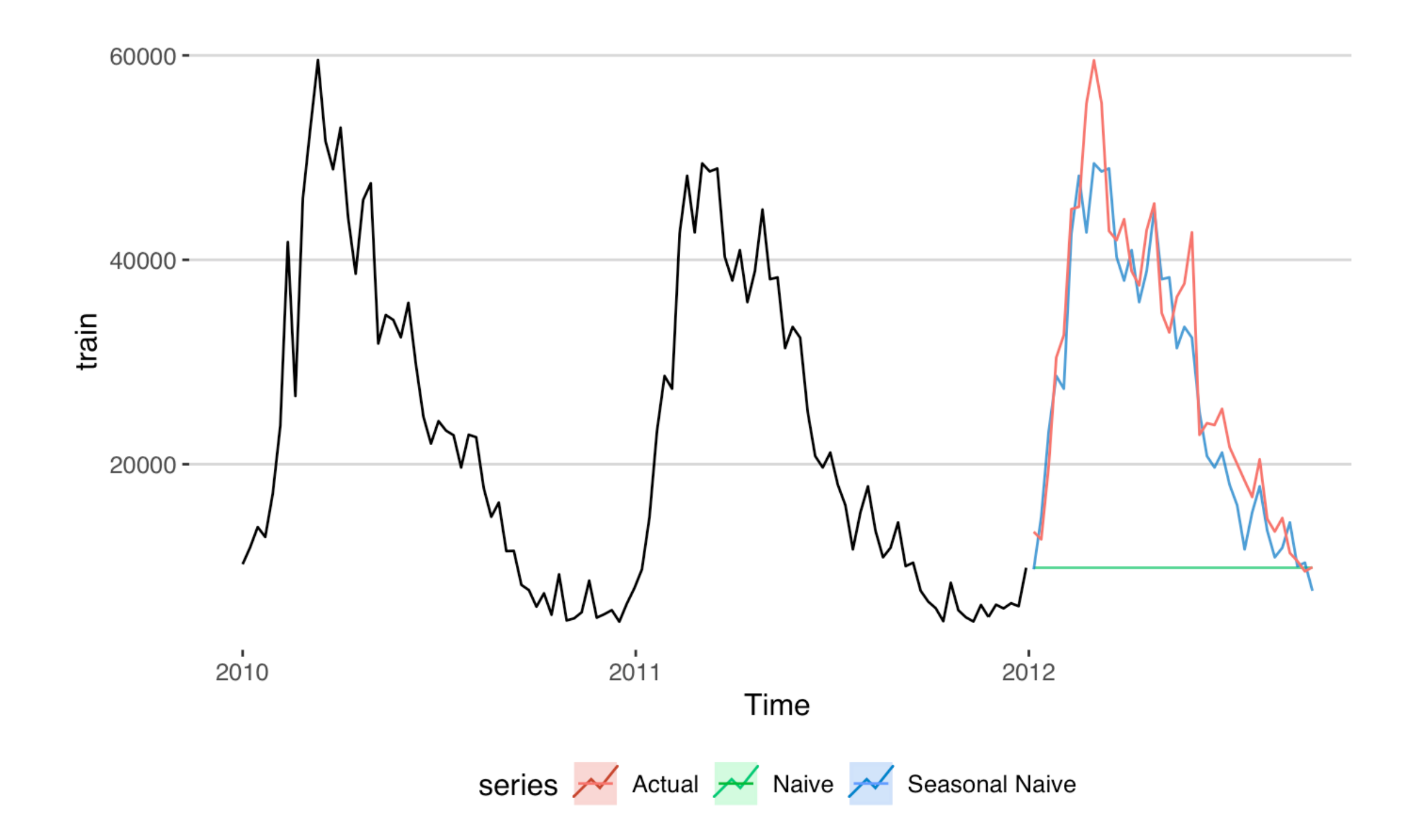

- Through clever feature engineering many machine learning models can learn time series patterns.
- How do we model Trend?
- How do we model Seasonality?

### Modeling Trend

• Include  $t = 1, \ldots, T$  as a predictor to the model. For linear regression:

*yt* = *β*<sup>0</sup> + *β*1*t* + *ϵ<sup>t</sup>* **library(forecast) > f\_tslm <- tslm(y ~ trend) > forecast(f\_tslm, h)** 

- Can include higher order terms  $(t^2, t^3, ...)$  to model non-linear trends.
- Caveat: Does not work for tree based methods. Why?

### Modeling Seasonality

• Include seasonal dummy variables, e.g. for quarterly data the categorical variable has four levels. One for each quarter.

$$
y_t = \beta_0 + \beta_1 d_{1,t} + \beta_2 d_{2,t} + \beta_3 d_{3,t} + \epsilon_t
$$
  
\n
$$
y_t = \beta_0 + \beta_1 d_{1,t} + \beta_2 d_{2,t} + \beta_3 d_{3,t} + \epsilon_t
$$
  
\n
$$
y_t = \sum_{t=1}^{t} \text{softmax}(f_t, h)
$$

### Trend + Seasonality

• Of course you can use both:

```
y_t = \beta_0 + \beta_1 t + \beta_2 d_{1,t} + \beta_3 d_{2,t} + \beta_4 d_{3,t} + \epsilon_tlibrary(forecast) 
                                                   > f_tslm <- tslm(y ~ trend + season) 
                                                   > forecast(f_tslm, h)
```
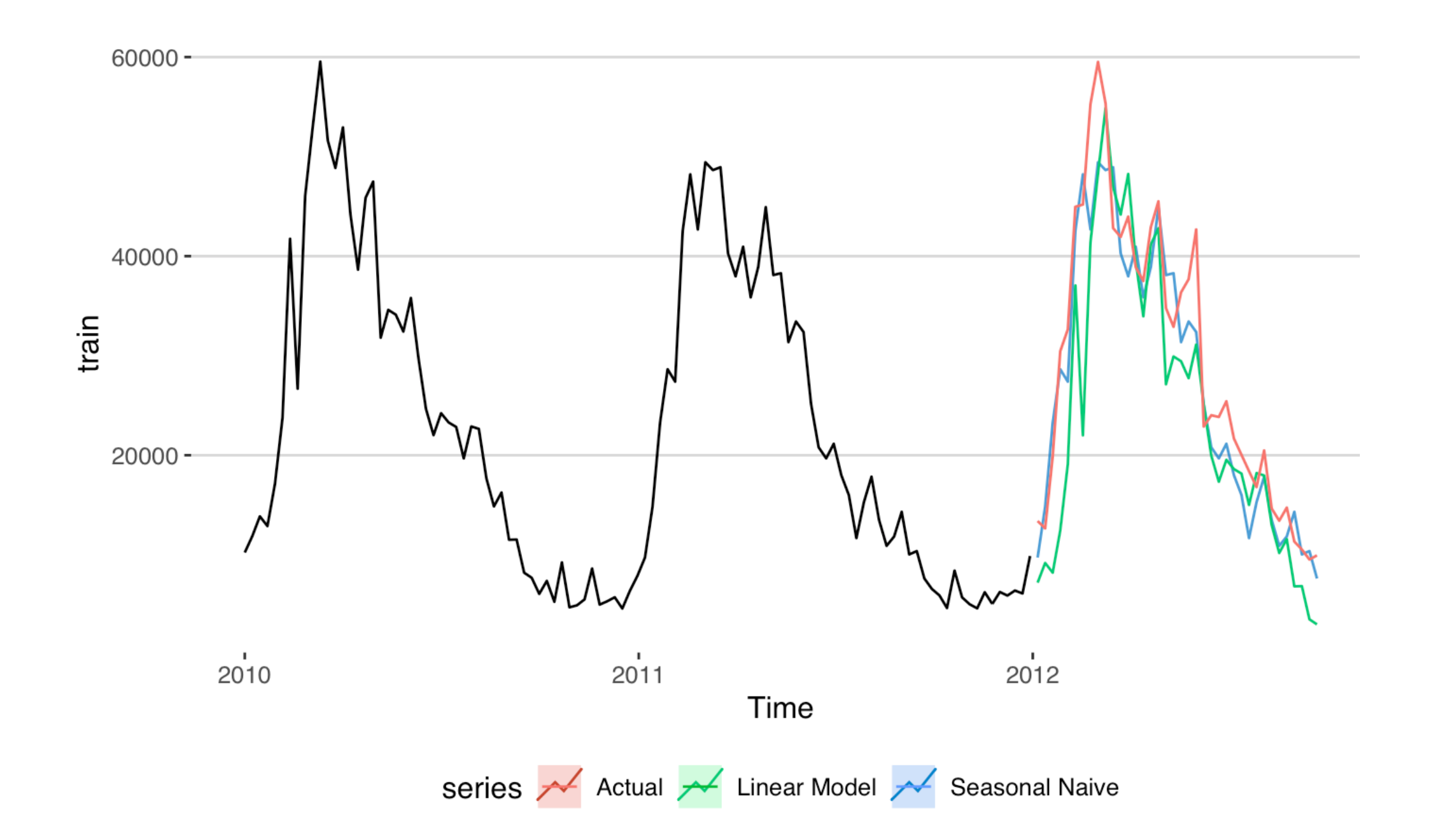

Harmonic Regression (Fourier Terms) for Seasonality

• Use Fourier terms as features. Alternative to seasonal dummy variables. Useful if there are too many categories. If m is the seasonal period, then the predictors are:

$$
x_{1,t} = \sin\left(\frac{2\pi t}{m}\right), \quad x_{2,t} = \cos\left(\frac{2\pi t}{m}\right) \quad x_{3,t} = \sin\left(\frac{4\pi t}{m}\right), \quad x_{4,t} = \cos\left(\frac{4\pi t}{m}\right), \quad \dots
$$

**library(forecast)** 

- $>$  f tslm  $<-$  tslm(y  $\sim$  trend + fourier(y, K = 4))  $>$  forecast(f tslm, newdata = fourier(y, K =  $4$ , h))
- What happens when we have m/2 terms?

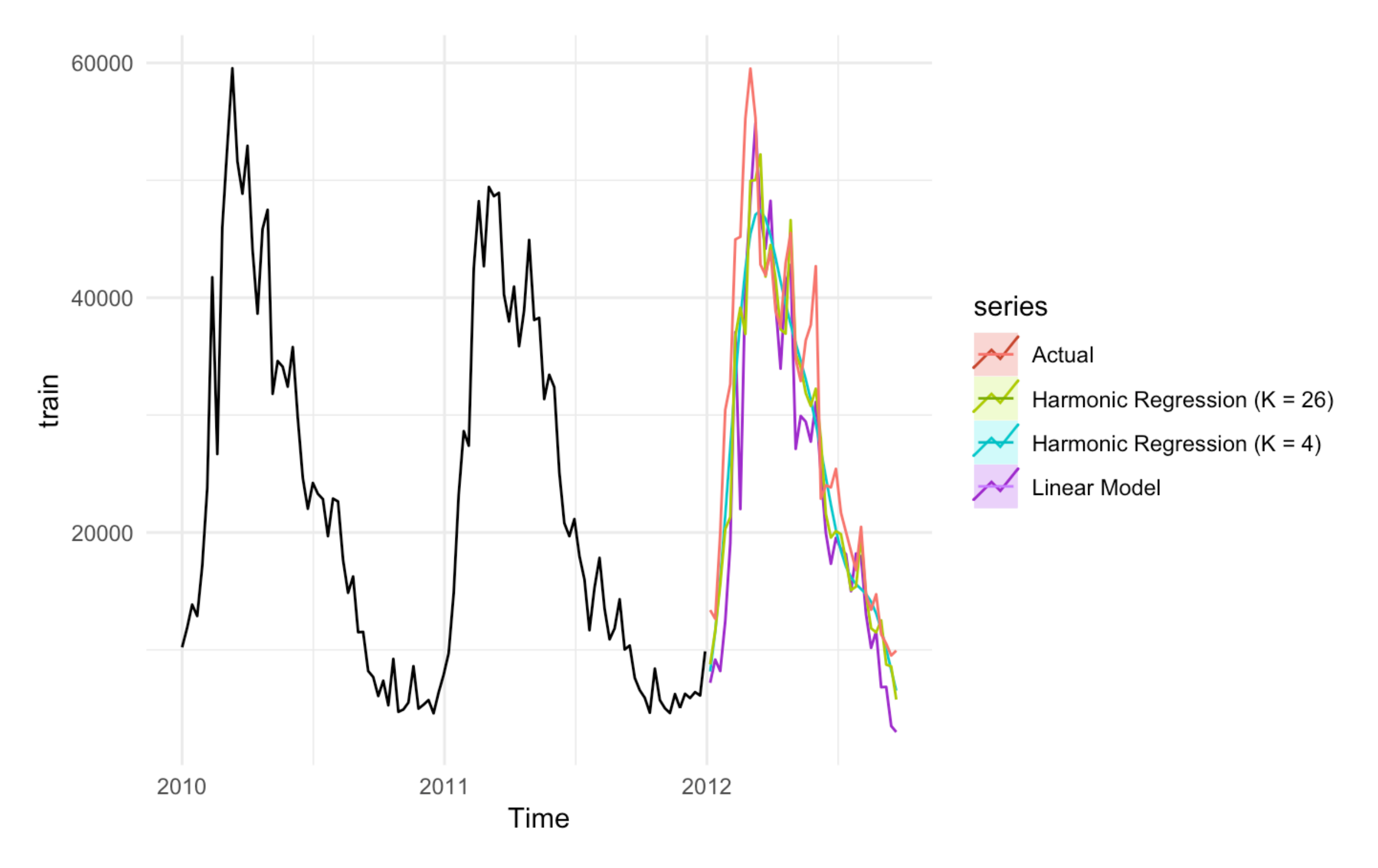

# Time Series Decomposition

• Idea: Use smoothing functions (splines, local regression) to decompose a time series into a Seasonal, Trend, and Random component.

$$
y_t = f(S_t, T_t, R_t) = S_t + T_t + R_t
$$

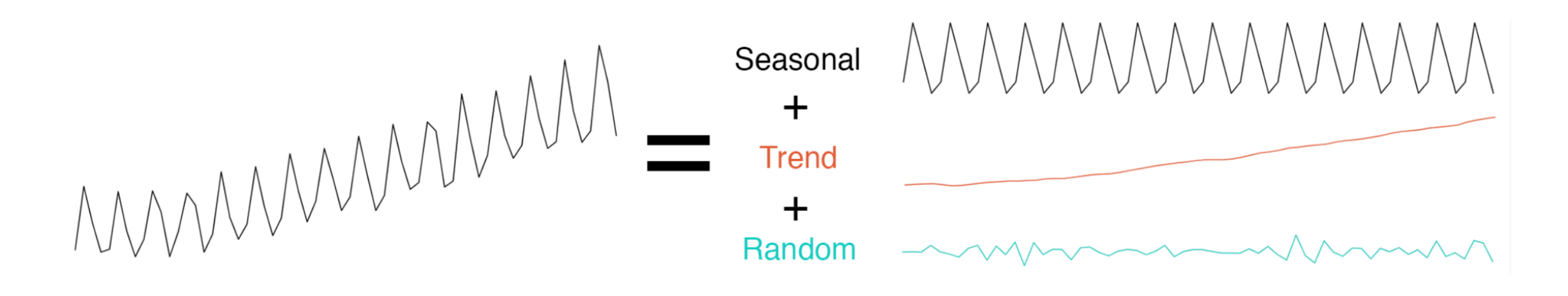

# Time Series Decomposition

• Note: Sometimes the decomposition is multiplicative, e.g. magnitude of seasonality or variation in the series increases with the trend. In this case take a log transform of y.

$$
y_t = S_t \times T_t \times R_t \implies \log(y_t) = \log(S_t) + \log(T_t) + \log(R_t)
$$

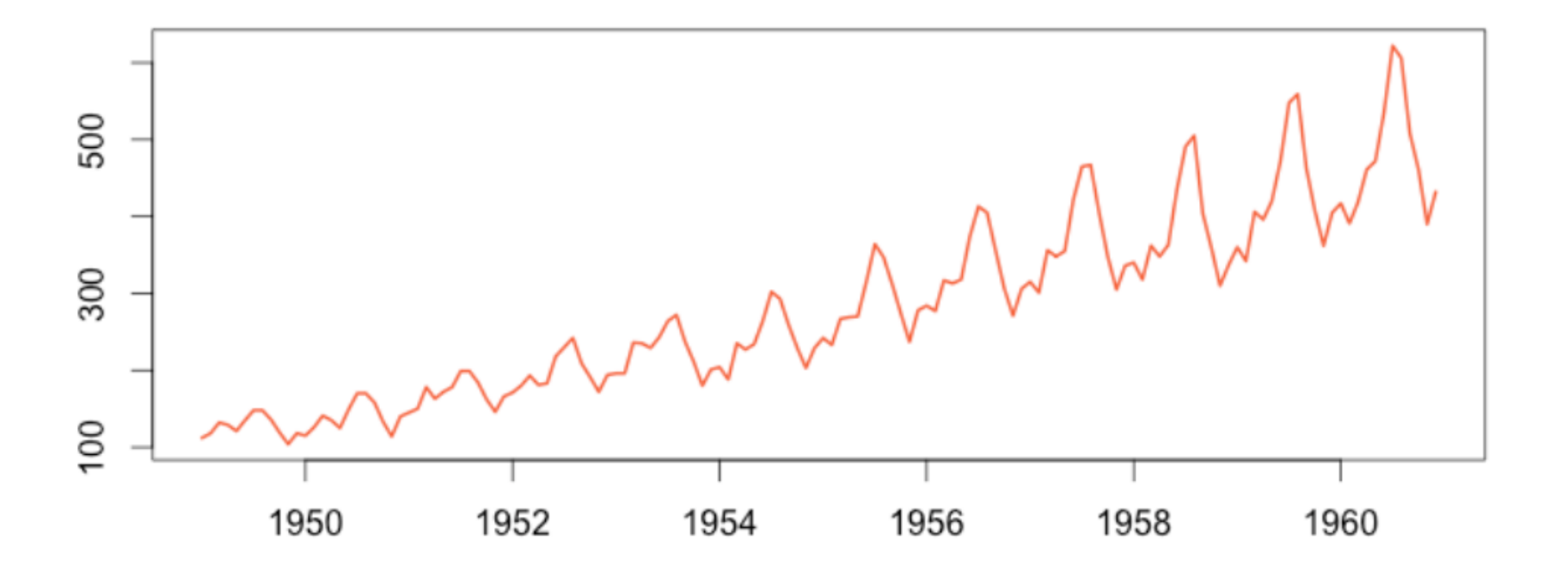

• Decompositions in-between multiplicative and additive can be modeled by applying a Box-Cox transformation.

#### STL: Seasonal Trend decomposition using LOESS

Iteratively re-weighted LOESS estimates of  $\hat{S}_t$ ,  $\hat{T}_t$  and  $\hat{R}_t$ .

At each iteration k, let  $\hat{S}_t^k$ ,  $\hat{T}_t^k$  and  $\hat{R}_t^k$  be the current estimates of the various components and  $\rho_t^k$  be the sample weights. For the first iteration each component is set to zero and the weights are set to one. At each iteration:

- 1. Estimate the seasonal component  $\hat{S}_t^k$  by LOESS smoothing cyclical subseries (e.g. January, February, March) of the de-trended series  $y_t - \hat{T}_t^k$ . At this point  $\hat{S}^k_t$  may still contain a trend, so a low-pass filter is applied to de-trend each sub-series.
- 2. Estimate the trend component  $\hat{T}^k_t$  by LOESS smoothing the de-seasonalized series:  $y_t - \hat{S}_t^k$ .
- 3. Estimate the random component (residuals) as  $\hat{R}_t^k = y_t \hat{T}_t^k \hat{S}_t^k$ . Based on these residuals calculate robustness weights,  $\rho_t^k$ . These weights are used in subsequent passes of LOESS.

Cleveland, R. B., Cleveland, W. S., McRae, J. E., & Terpenning, I. J. (1990). STL: A seasonal-trend decomposition procedure based on loess. *Journal of Official Statistics*, *6*(1), 3–73. [http://www.jos.nu/](http://www.jos.nu/Articles/abstract.asp?article=613) [Articles/abstract.asp?article=613](http://www.jos.nu/Articles/abstract.asp?article=613)

#### STL: Seasonal Trend decomposition using LOESS

**library(forecast) library(fpp2)** 

**stl(fpp2::elecequip, t.window=13, s.window=7)** 

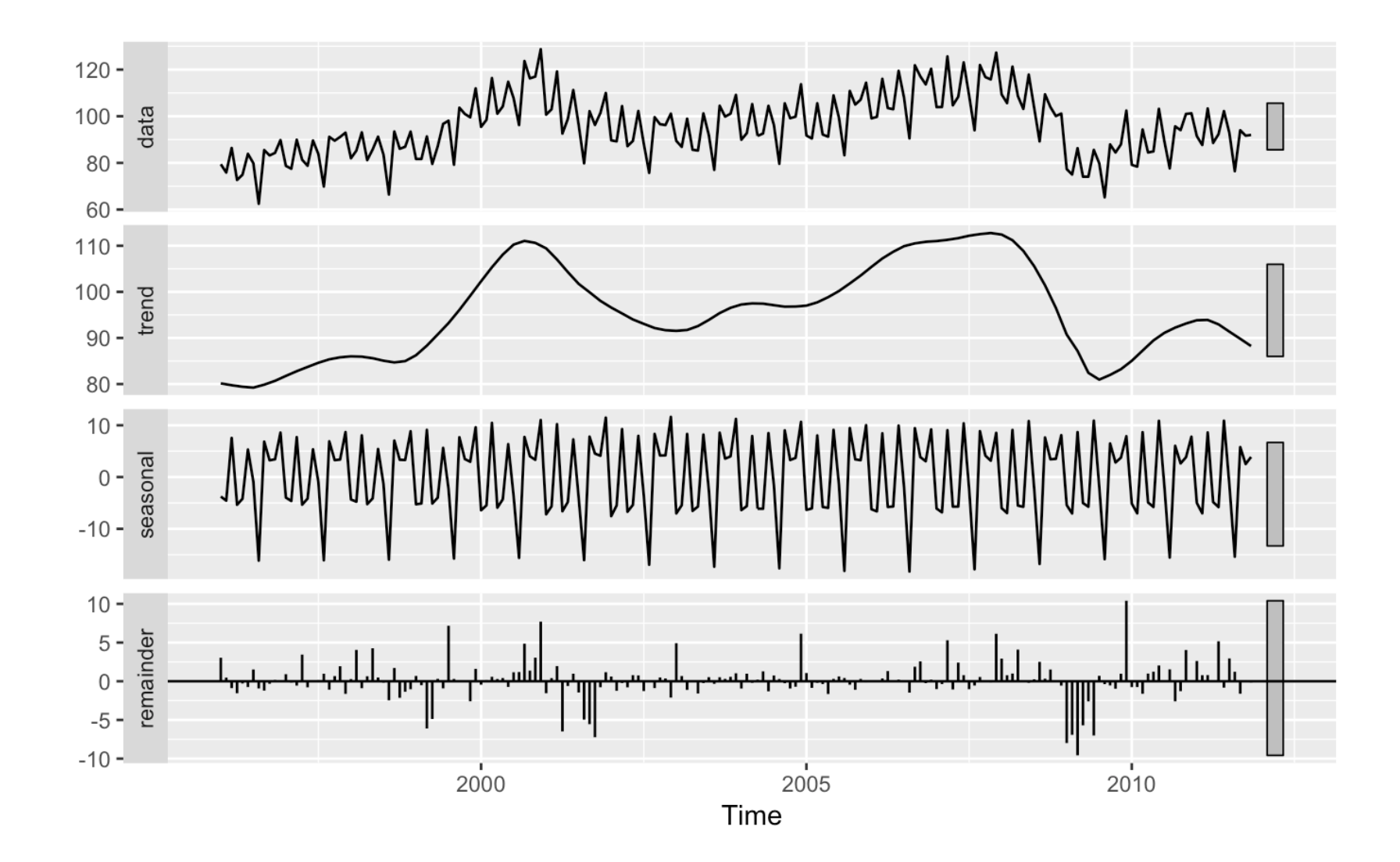

### STL: Seasonal Trend decomposition using LOESS

Tuning Parameters

- s.window: the span (in lags) of the loess window used to estimate the seasonal component. Should be an odd number. Higher values result in smoother estimates.
- t.window: The span (in lags) of the loess window used to estimate the trend component. Should be an odd number. Higher values result in smoother estimates.

• STL **is not** a forecasting method. To produce a forecast we use the following decomposition:

$$
y_t = \hat{S}_t + \hat{A}_t \qquad \hat{A}_t = \hat{T}_t + \hat{R}_t
$$

• A is the seasonal adjusted component, i.e. the time series with the seasonality removed:

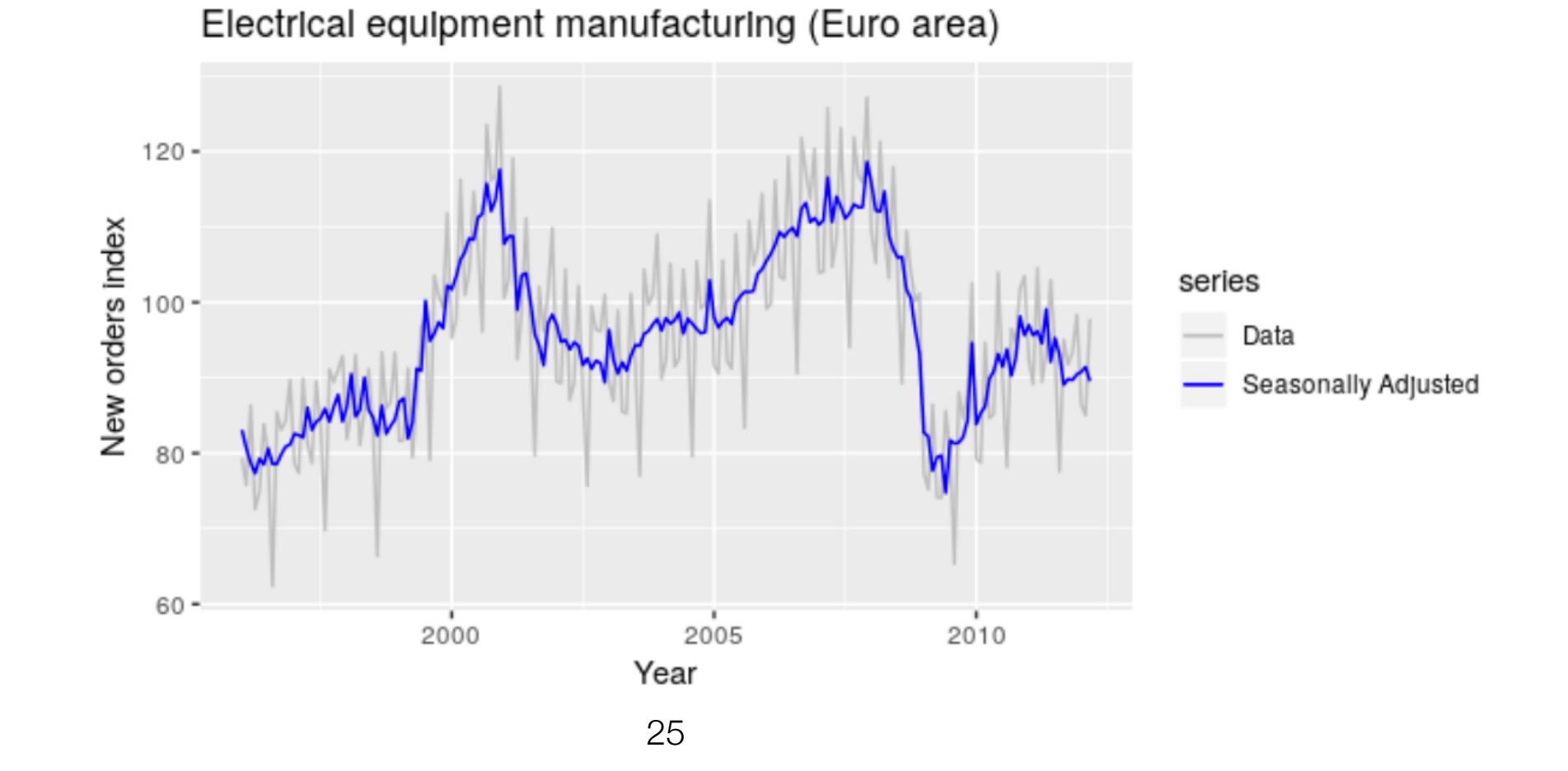

- To forecast a decomposed time series, we forecast the seasonal component and the seasonal adjusted component separately.
- Seasonal Component: Seasonality usually does not change much across periods. Typically a seasonal naive model is applied to the estimated seasonal component.
- Seasonal Adjusted Component: Any non-seasonal forecasting method may be used. Good choices are ETS or ARIMA models.

**library(forecast)** 

```
> stlf(y, h = horizon, t.window = 13 s.window = 7,
        method = 'arima', ic = 'bic')
```

```
> stlf(y, h = horizon, t.window = 13 s.window = 7,
        method = 'ets', ic = 'aic', opt.crit = 'mae')
```
- method: How the seasonal adjusted component is modeled.
- ic: Information criterion. Both ARIMA and ETS have hyperparamters that need to be chosen. Selects the best model based on either AIC or BIC.
- opt.crit: Only for ETS. Optimization criterion used to estimate the model's parameters.

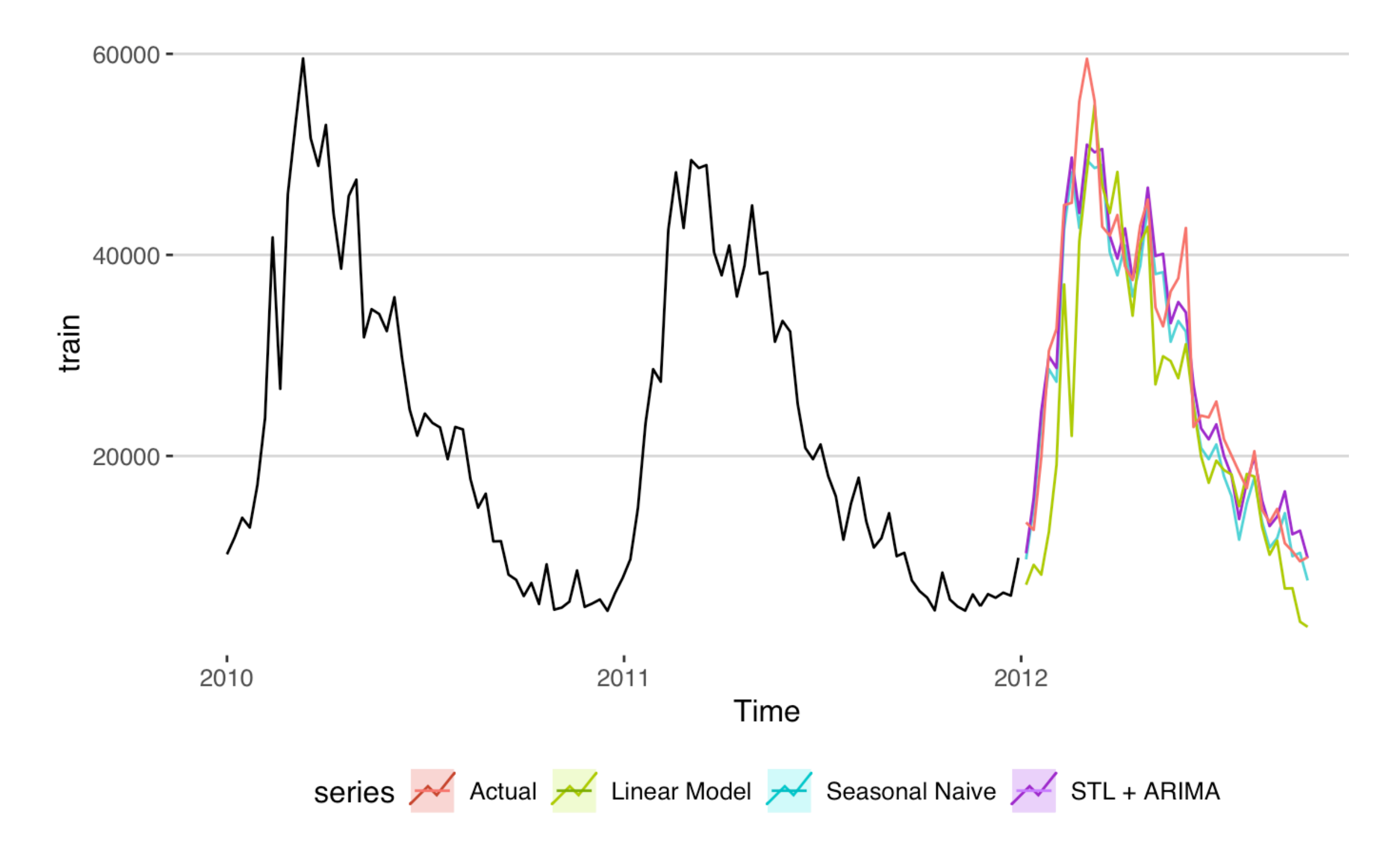

### De-noising Multiple Time Series

- Recall: We have *T* measurements on *m* time series,  $y^{(1)}$ ,  $y^{(2)}$ , ...,  $y^{(m)}$  which are the columns of the matrix **Y**.
- Idea: **Y** is a noisy version of some "ground truth" signal that is approximately low rank (once we remove the noise). Using a low rank approximation to **Y** might increase the signal to noise ratio.
- From a previous lecture we know that the top *<sup>k</sup>* principle components are the best rank *k*  approximation of the original dataset.
- We can de-noise a collection of correlated time series by applying PCA to **Y** and choosing the top *k* PCs.

### De-noising Multiple Time Series

- An algorithm for PCA is to center and scale each feature and then run SVD. Let **Y\*** denote the centered and scaled version of **Y**.
- The de-noising algorithm is as follows:
	- 1. Compute the SVD decomposition of **Y\***

$$
Y^* = U\Sigma V
$$

2. Use the truncated decomposition with only *k*  components for modeling:

$$
\tilde{Y} = U_k \Sigma_k V_k
$$

### De-noising Multiple Time Series

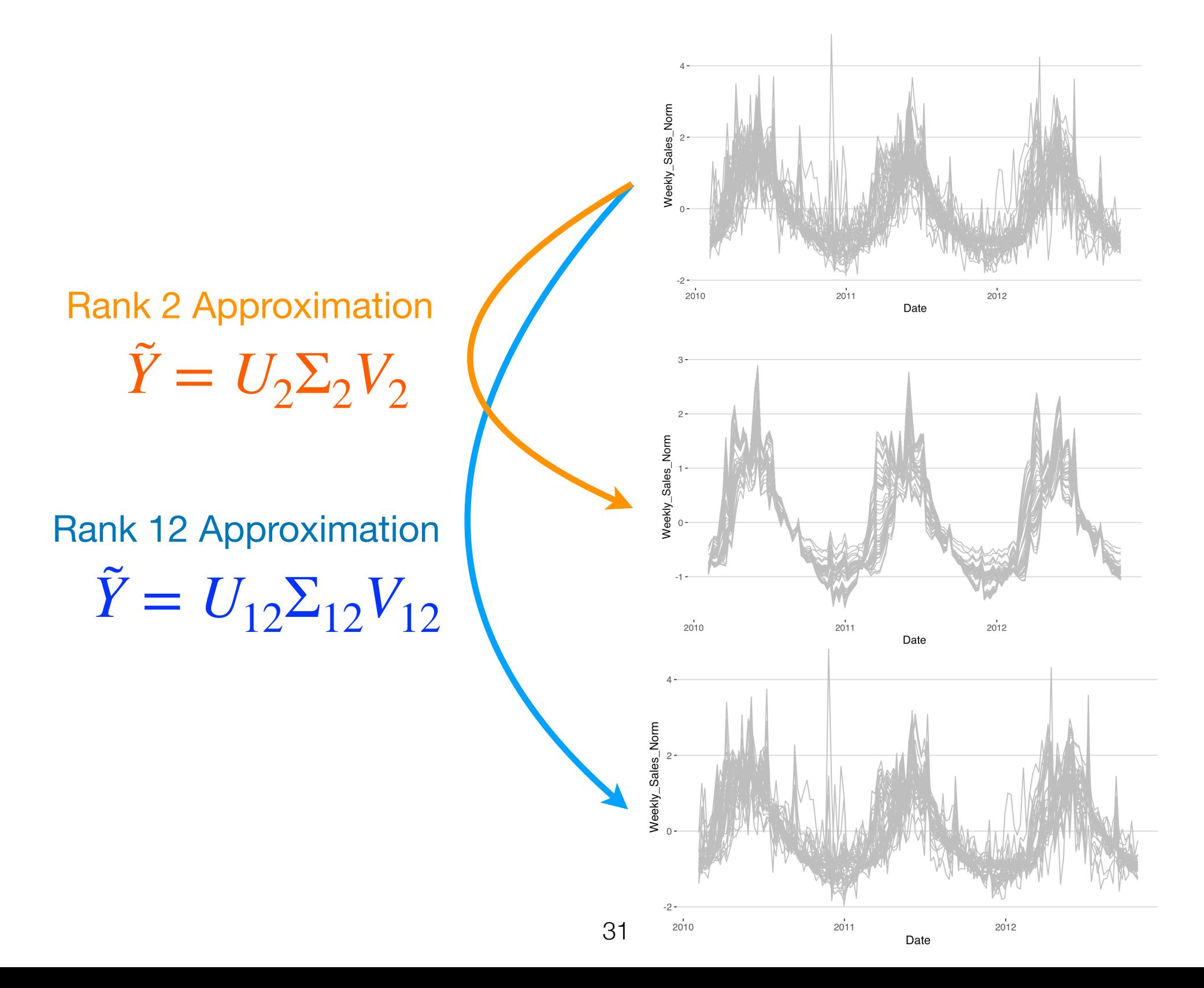

# Lagged Features

• Lagged Features: Use the past p values of the time series to predict the current value, e.g.

$$
y_t = \phi_0 + \phi_1 y_{t-1} + \phi_2 y_{t-2} + \dots + \phi_p y_{t-p} + \epsilon_t
$$

$$
> y <- c(1, 2, 3)
$$
\n
$$
> \text{chind}(y, \text{ lag}(y, 1), \text{ lag}(y, 2))
$$
\n
$$
y
$$
\n
$$
[1, 1 \text{ NA NA}]
$$
\n
$$
[2, 1 \text{ A} A]
$$
\n
$$
[3, 3 \text{ A} 2 \text{ I}
$$

- Seasonal Lagged Features: Include the value of the time series at the previous season, e.g. last 12 months.
- Note: ARIMA and ETS models build lags into the model.

## Further Resources

- *Forecasting: Principles and Practice* by Rob J Hyndman and George Athanasopoulos.
	- Free online at <https://otexts.org/fpp2/>
- Winner's code for the Walmart Challenge.
	- https://github.com/davidthaler/Walmart\_competition\_code